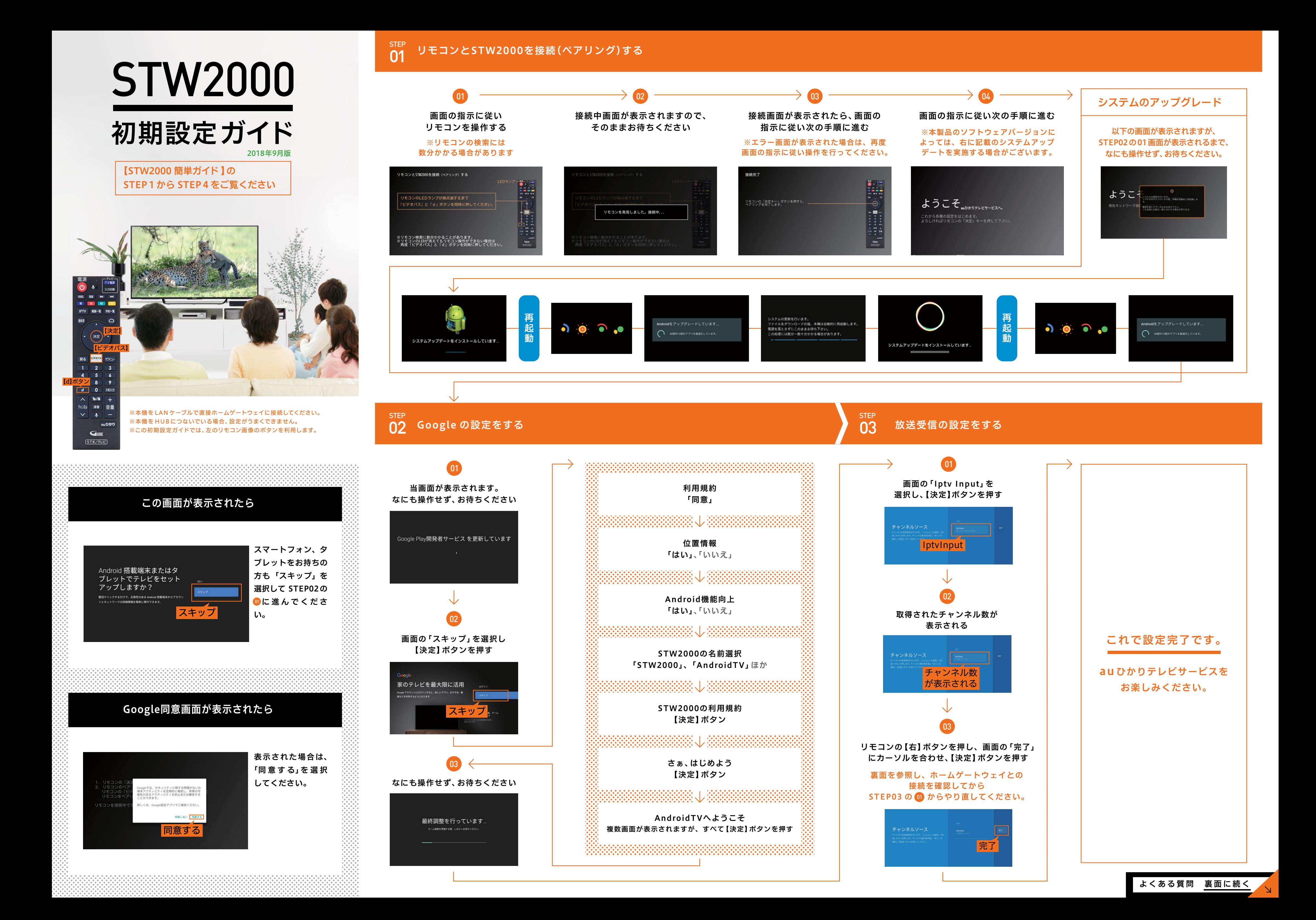

- 
- るので、再度、接続(ペアリング)してください。

ルーレイレコーダへ録画することはできません。

択して、【決定】ボタンを押してください。

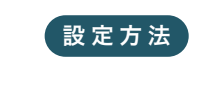

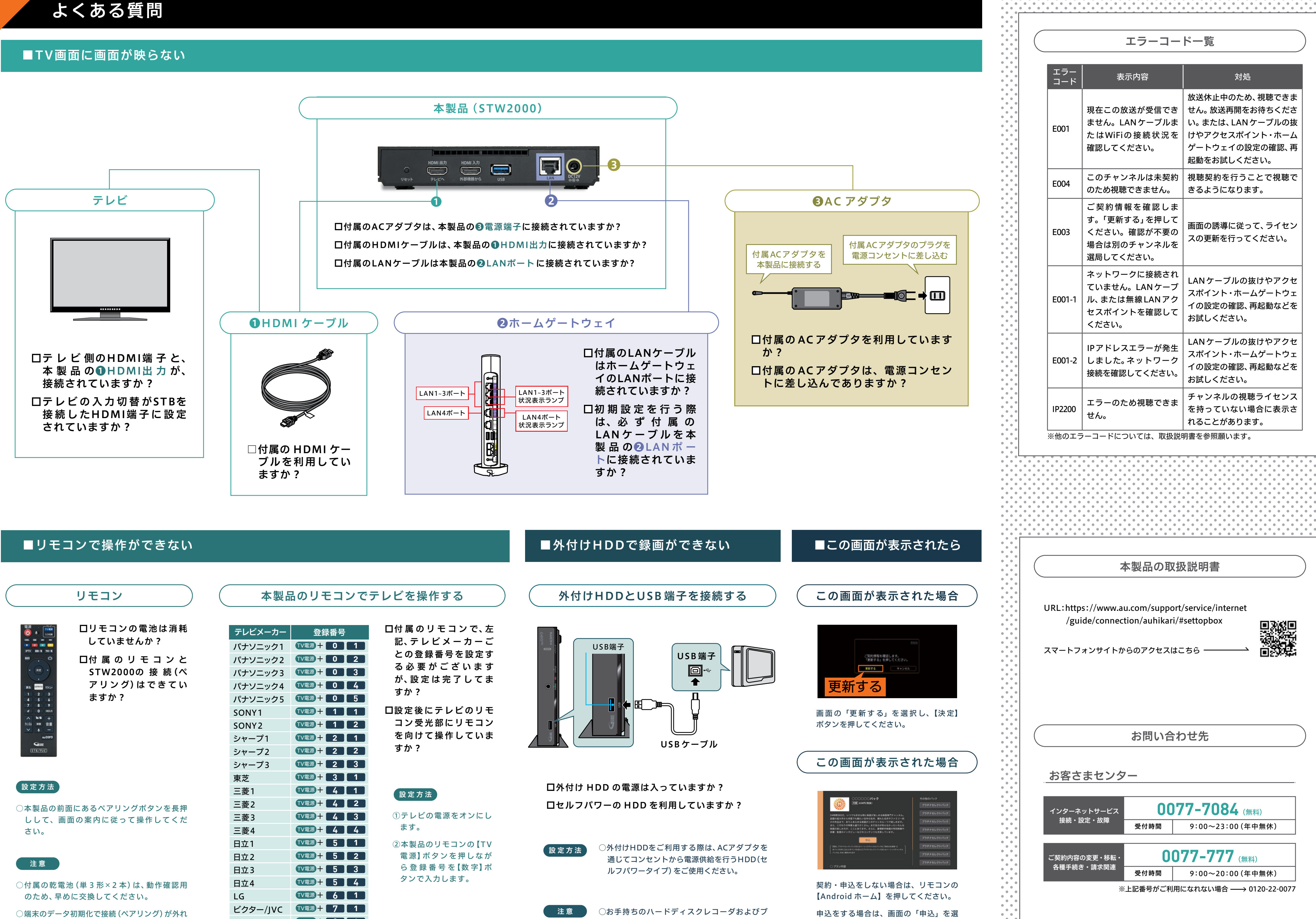

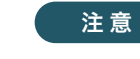

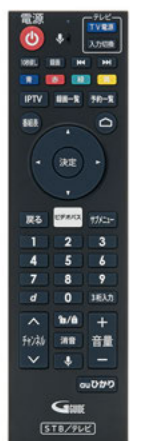

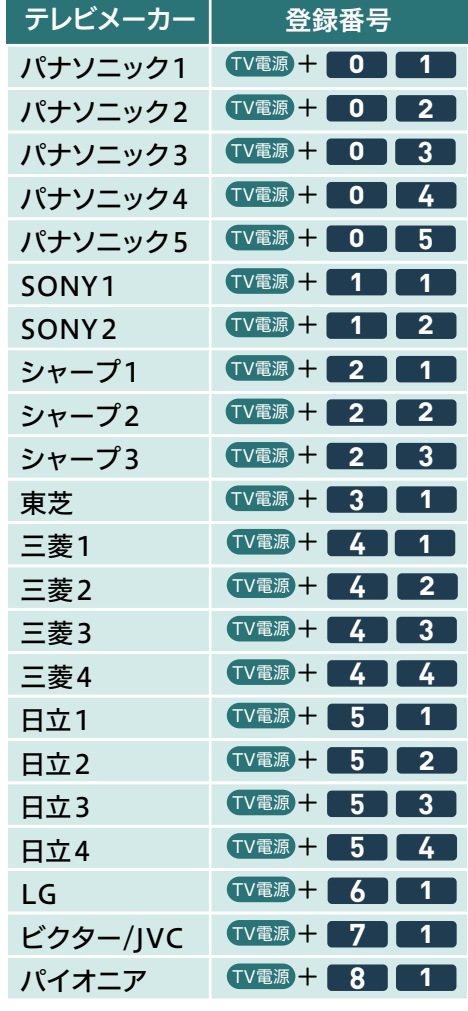

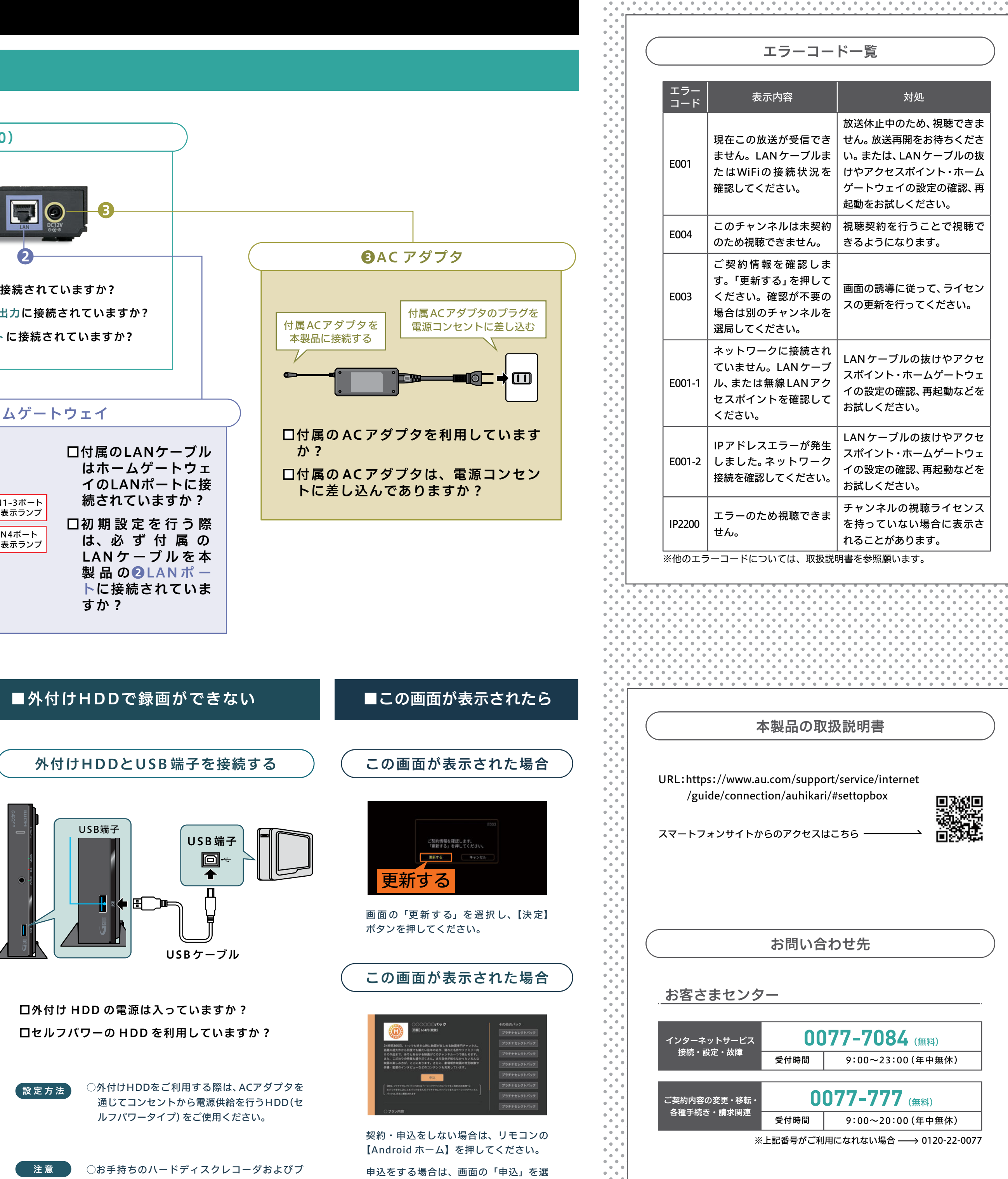